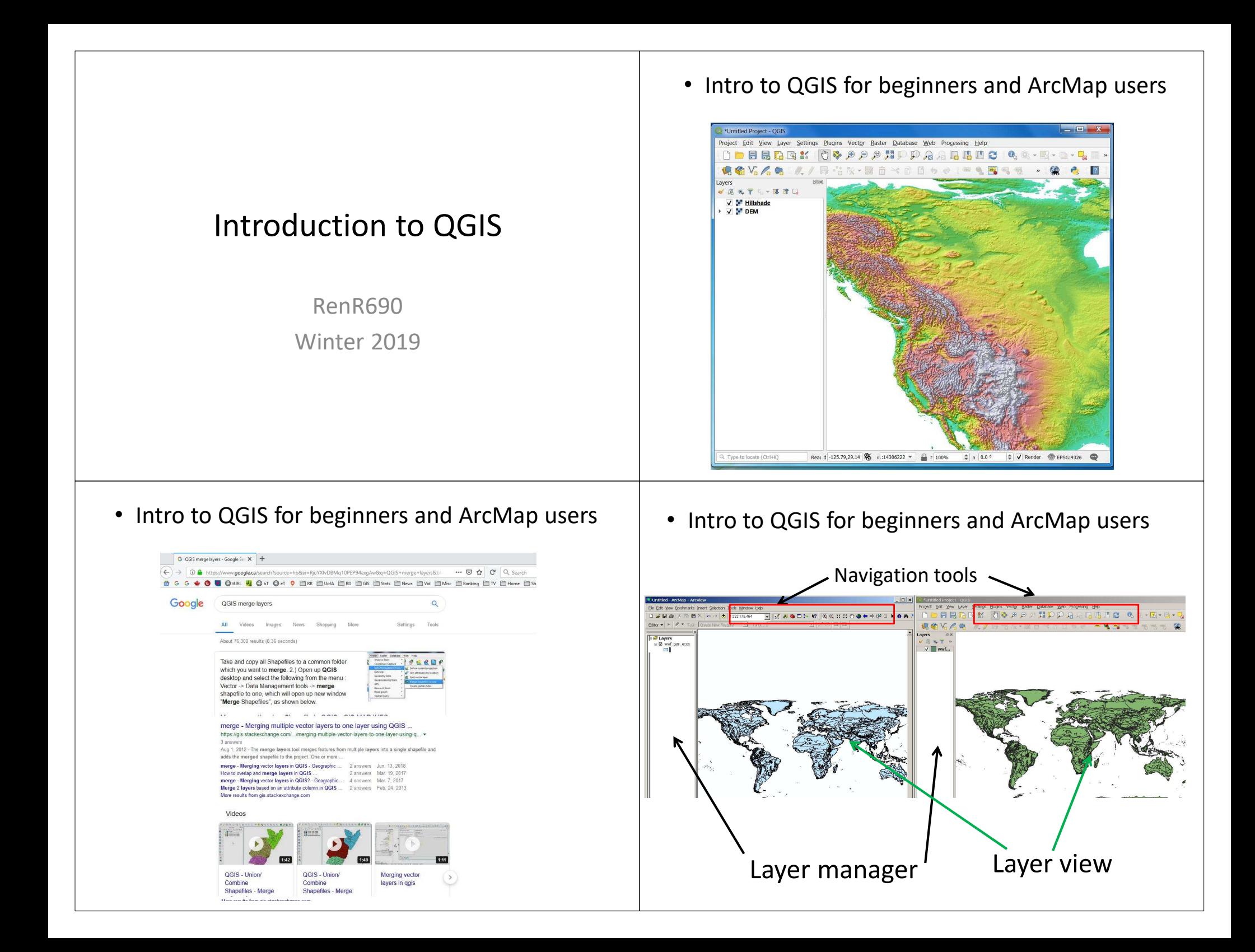

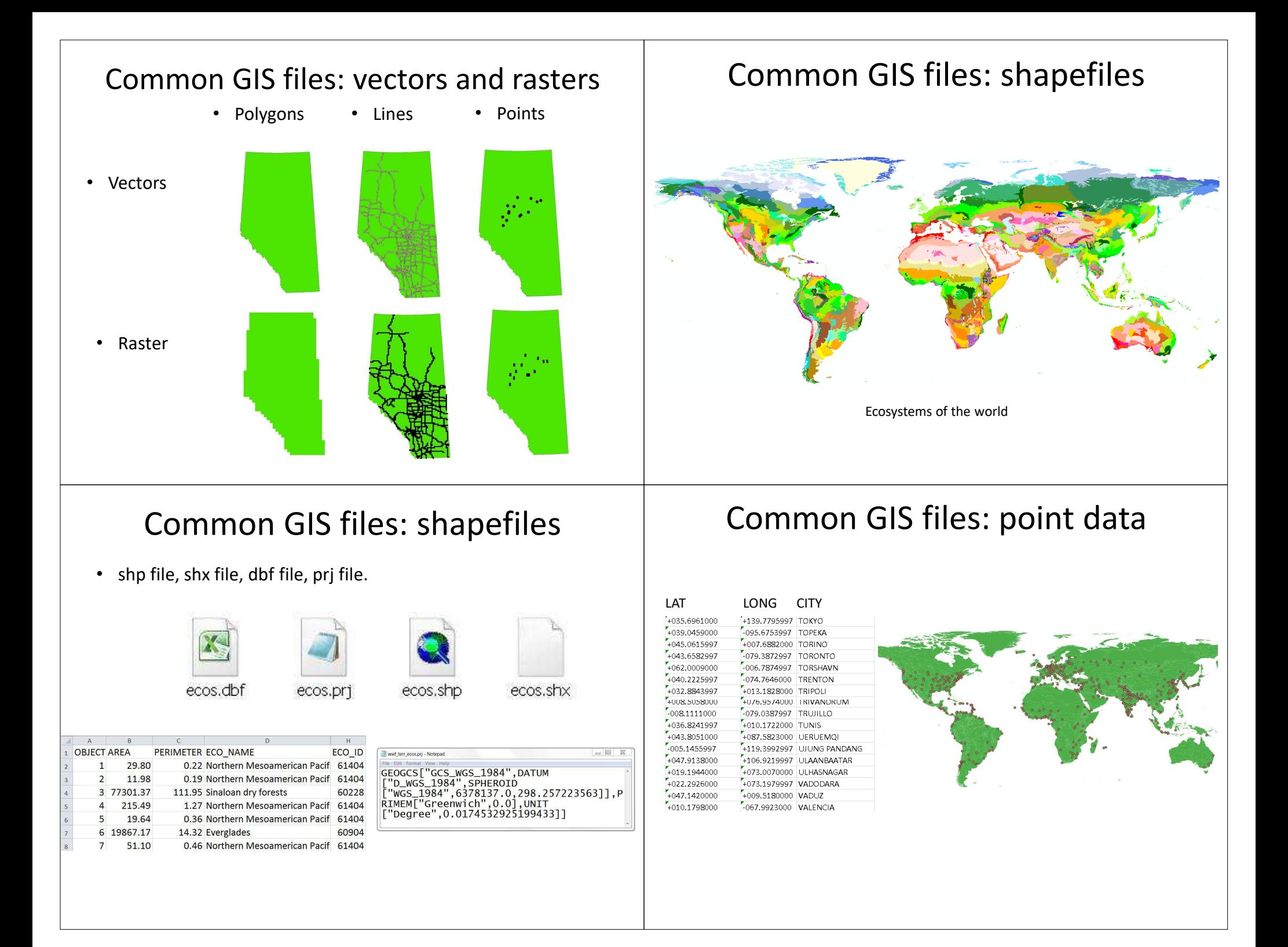

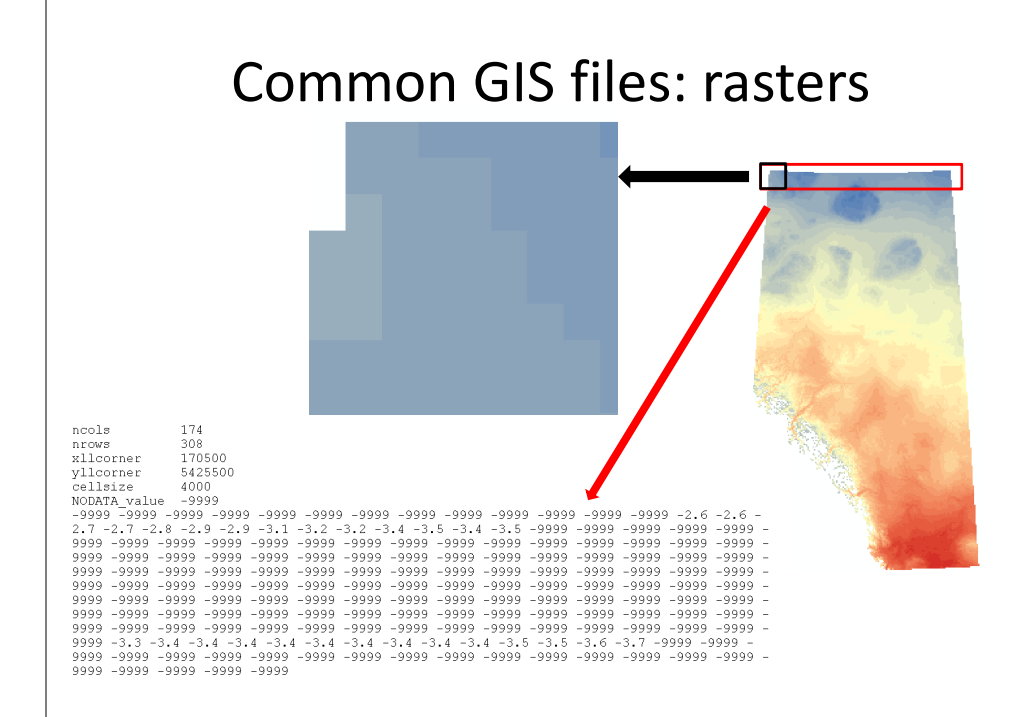

# Common GIS files: rasters Remote sensed data

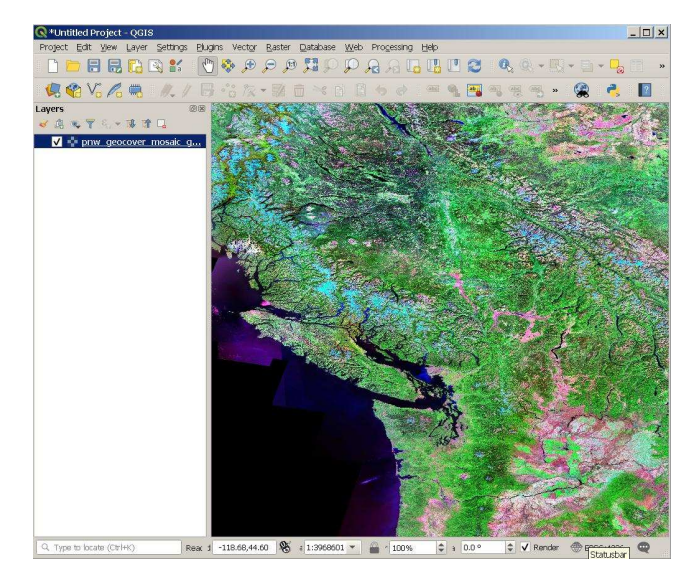

## UofA Library Guide to spatial data | Projections

### **UNIVERSITY OF ALBERTA LIBRARIES**

University of Alberta Libraries Home » Subject Guides » Interdisciplinary Studies » Geospatial Data & Maps » Home

#### **Geospatial Data & Maps**

This is a guide to all of the University of Alberta Libraries geospatial data (GIS and Maps) resources and printed maps.

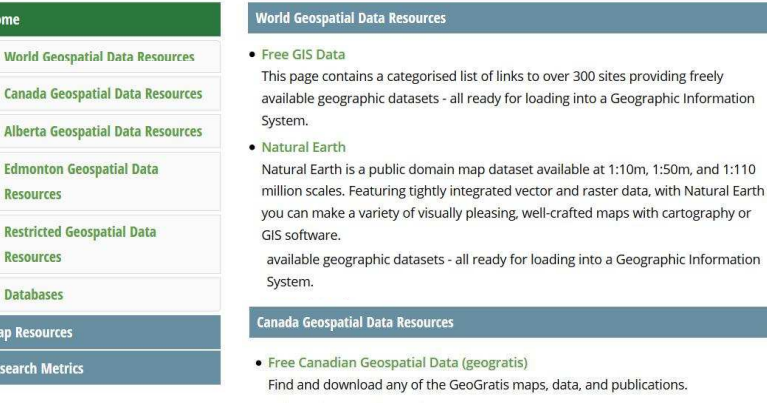

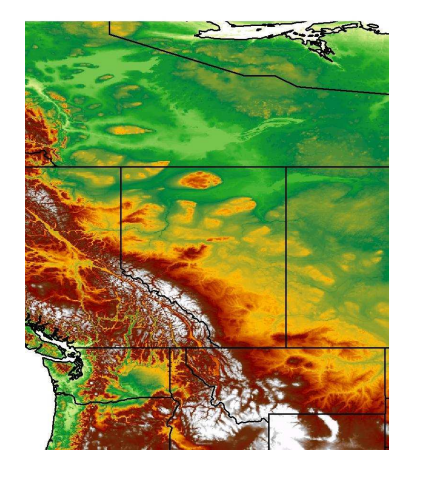

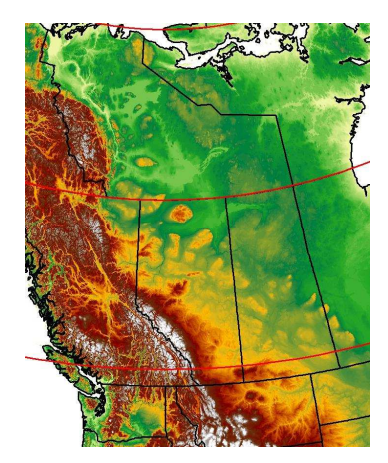

WGS 84 NAD 83 UTM 11N

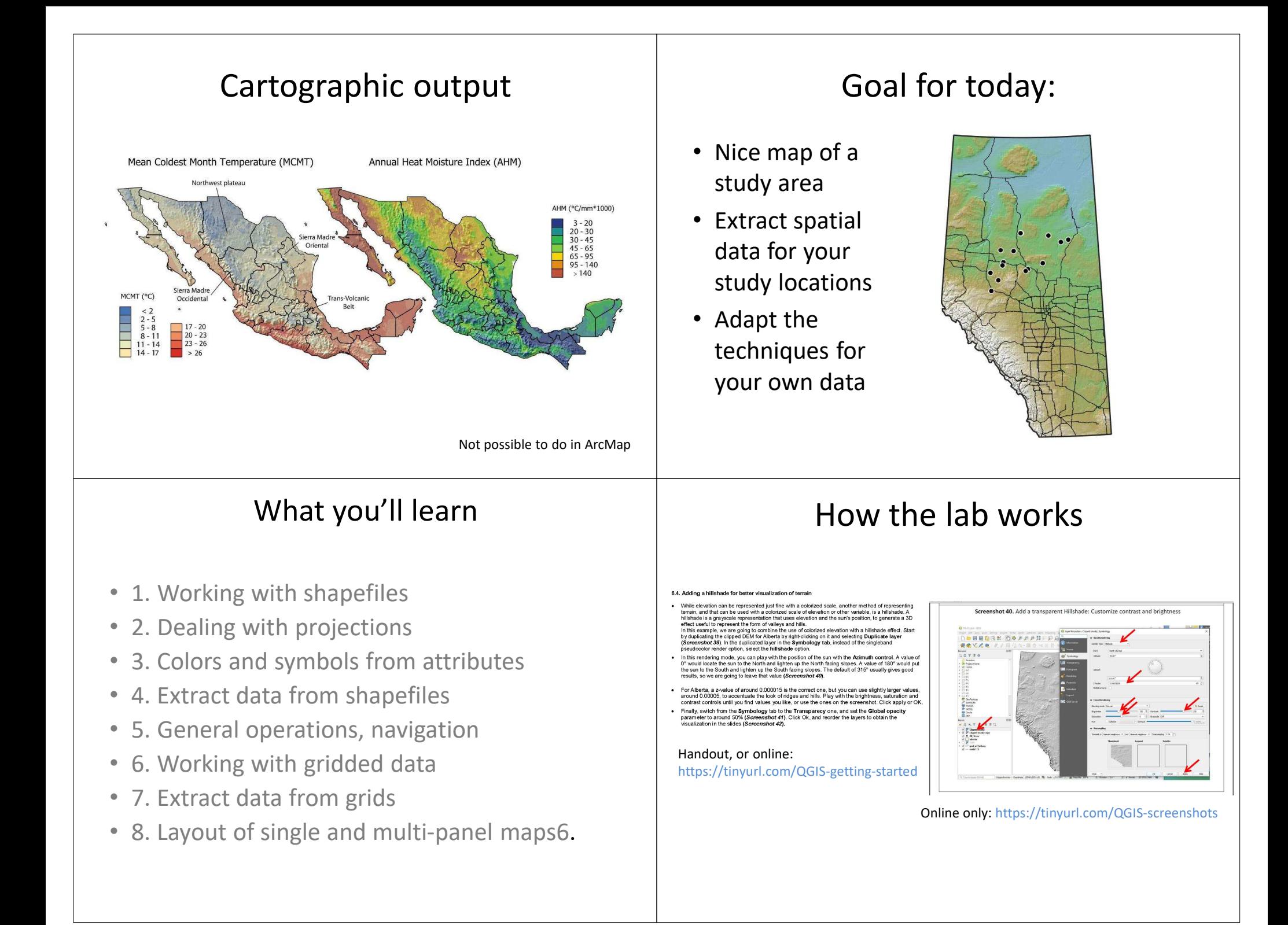